## **Referral for Speech Therapy by Contact Agencies**

**eReferral Users' Guide**

1

1

Medicaid Operations Office of the Chief Financial Officer

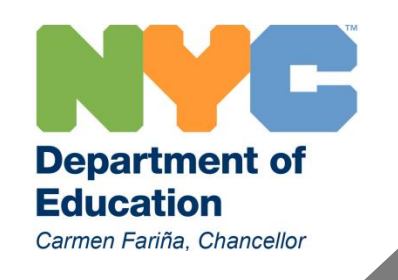

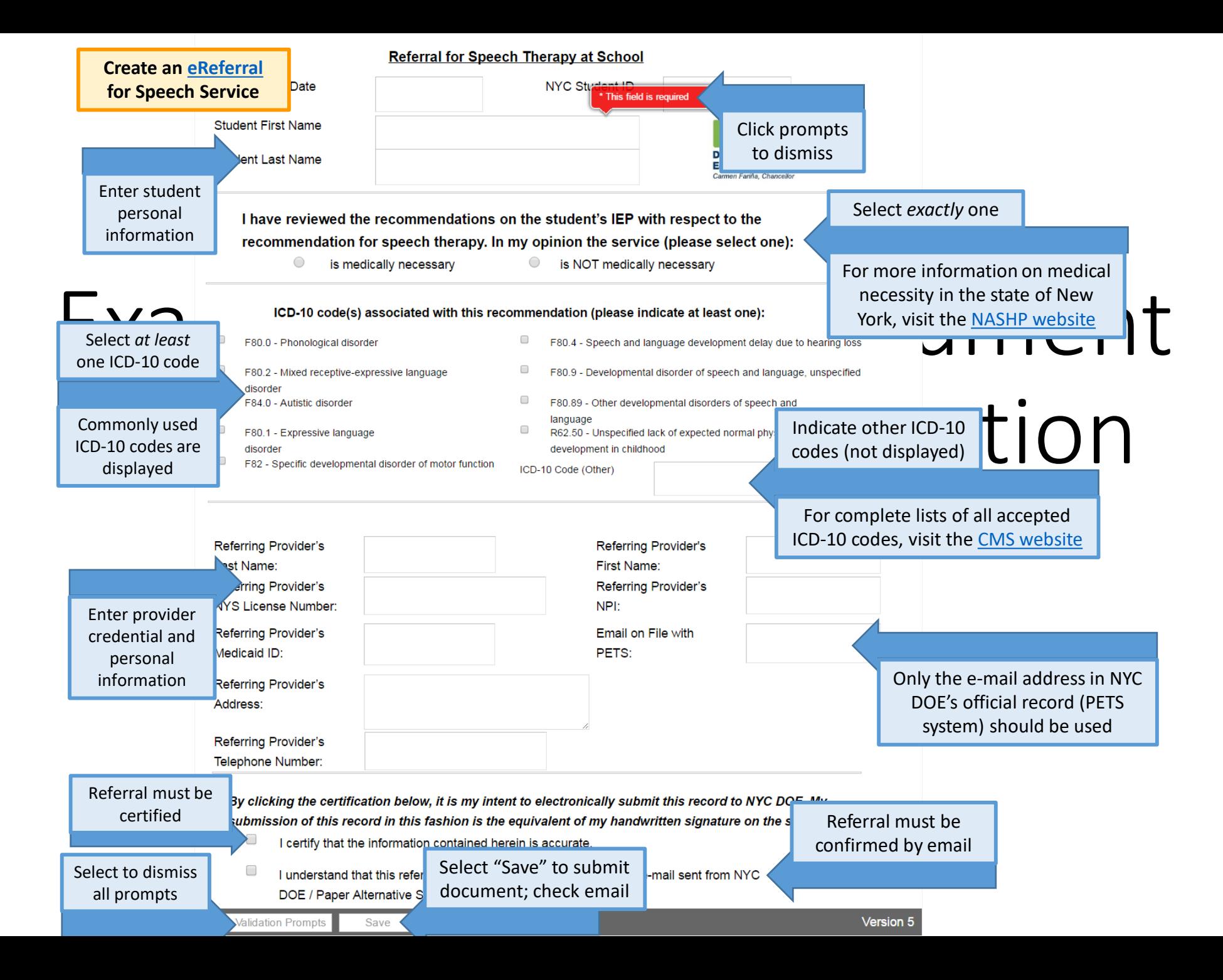

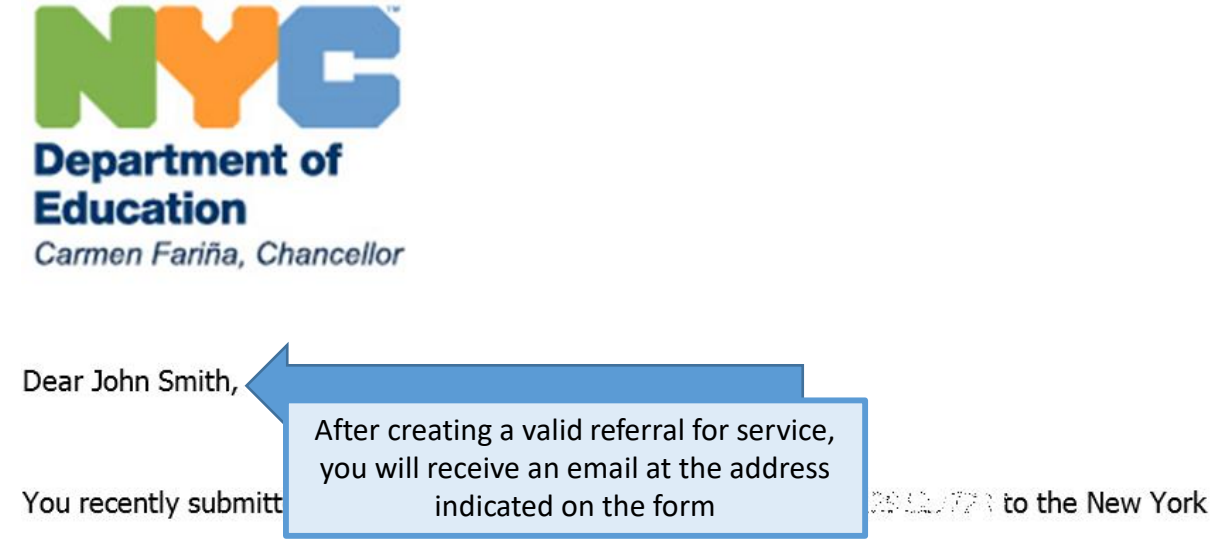

City Department of Education. This referral is not complete until it has been confirmed using

the link below. Please select the link to confirm.

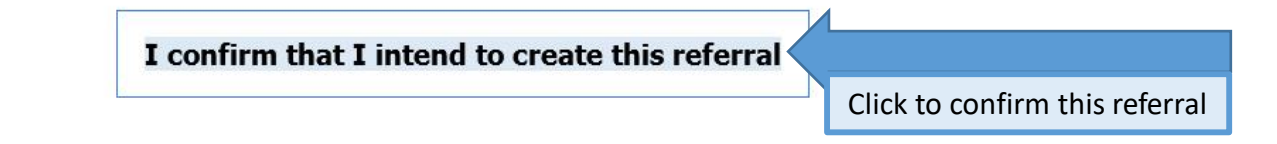

Regards,

The Office of Medicaid Operations

NYC Dept of Education

855-740-5928

## **Questions? Contact us.**

**Help Desk:** 855-740-5928

**Email:** [MedicaidOps@schools.nyc.gov](mailto:MedicaidOps@schools.nyc.gov)

**Web:** <http://infohub.nyced.org/providers-partners/special-ed-partners/medicaid>

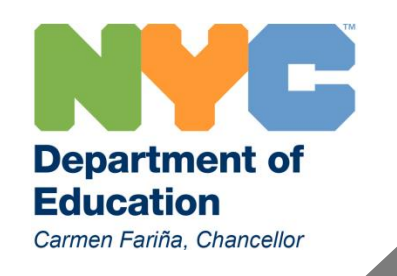

4